## **Makey Makey—Random Sound Player App**

**Pat McMahon V1 26/3/2024**

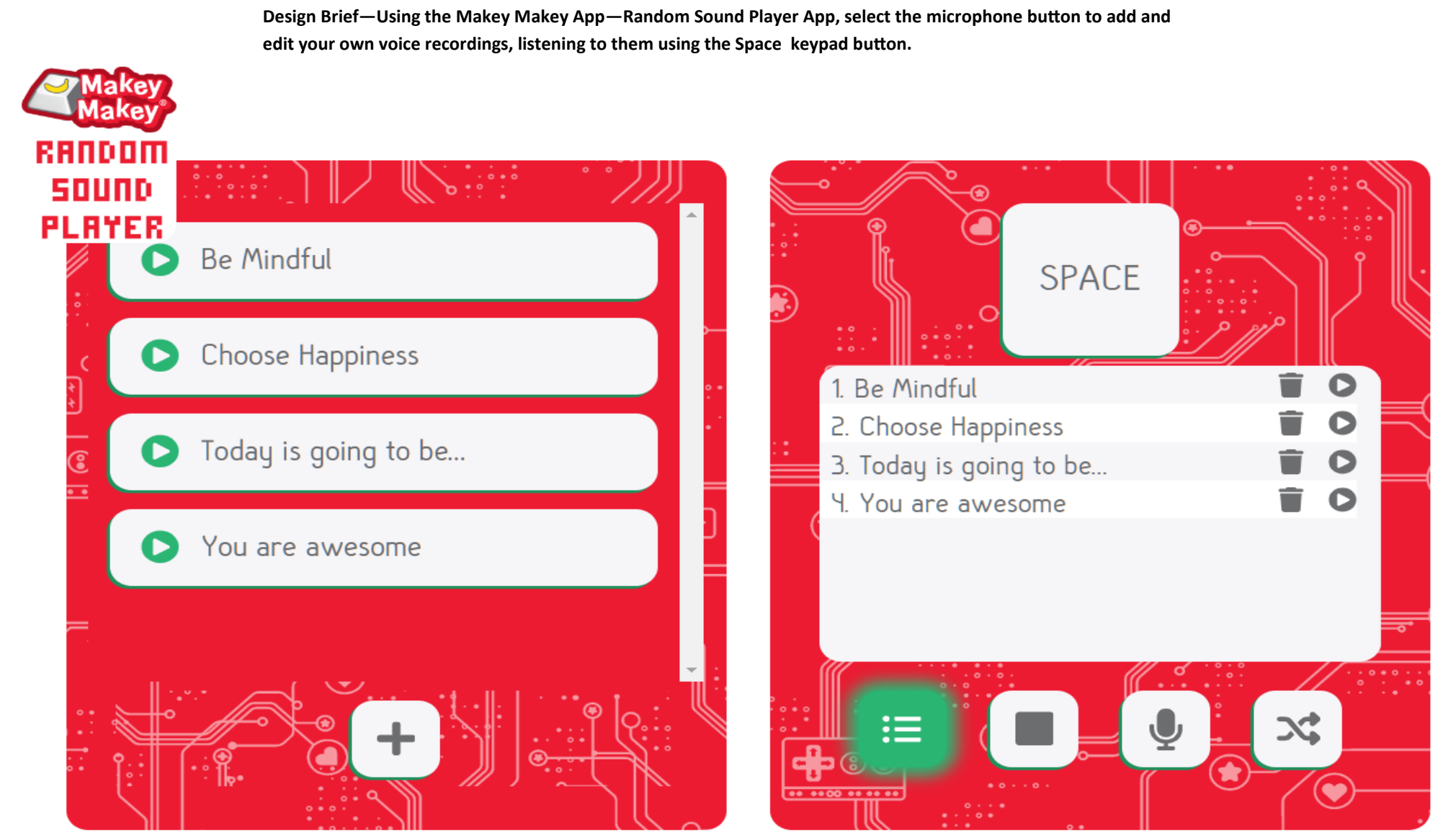